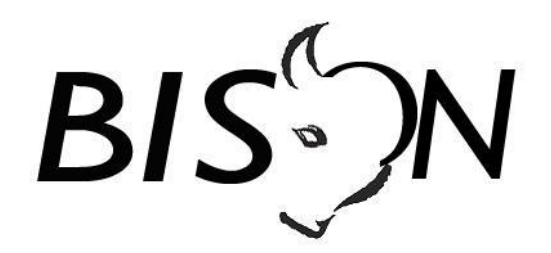

# **Specificatie BISON**

# **Procesresultaat van dynamische perrontoewijzing** *Koppelvlak 5*

*Versie: 8.1.1.0 Datum: 23 november 2018 Status: release Bestand: bison procesresultaat van dynamische perrontoewijzing (kv5), v8.1.1.0, release.docx*

© Platform Beheer Informatie Standaarden OV Nederland (BISON), 2018

Op dit werk is de Creative Commons Licentie/ by-nd/3.0/nl van toepassing. http://creativecommons.org/licenses/by-nd/3.0/nl/

## **Copyright**

Dit document is eigendom van het Platform BISON onder de Stichting Connekt, en wordt gepubliceerd onder de Creative Commons Naamsvermelding - Geen Afgeleide werken 3.0 Nederland licentie (Creative Commons Licensie by-nd/3.0/nl).

De Creative Commons Naamsvermelding - Geen Afgeleide werken 3.0 Nederland licentie in het kort:

De gebruiker mag:

het werk kopiëren, verspreiden en doorgeven

Onder de volgende voorwaarden:

- **Naamsvermelding**. De gebruiker dient bij het werk de door de maker of de licentiegever aangegeven naam te vermelden (maar niet zodanig dat de indruk gewekt wordt dat zij daarmee instemmen met uw werk of uw gebruik van het werk).
- **Geen Afgeleide werken**. De gebruiker mag het werk niet bewerken.
- Bij hergebruik of verspreiding dient de gebruiker de licentievoorwaarden van dit werk kenbaar te maken aan derden. De beste manier om dit te doen is door middel van een link naar de webpagina [http://creativecommons.org/licenses/by-nd/3.0/nl.](http://creativecommons.org/licenses/by-nd/3.0/nl)
- De gebruiker mag afstand doen van een of meerdere van deze voorwaarden met voorafgaande toestemming van de rechthebbende.
- Niets in deze licentie strekt ertoe afbreuk te doen aan de morele rechten van de auteur, of deze te beperken.

Zie voor de volledige licentie<http://creativecommons.org/licenses/by-nd/3.0/nl> of Bijlage 3 van dit document.

Voor vragen over en/of wijzigingen op dit document de documenten en/of bestanden die erbij horen, dient u contact op te nemen met het Platform BISON [\(http://bison.connekt.nl\)](http://bison.connekt.nl/).

> Except where otherwise noted, this work is licensed under http://creativecommons.org/licenses/by-nd/3.0/

# **Wijzigingsgeschiedenis**

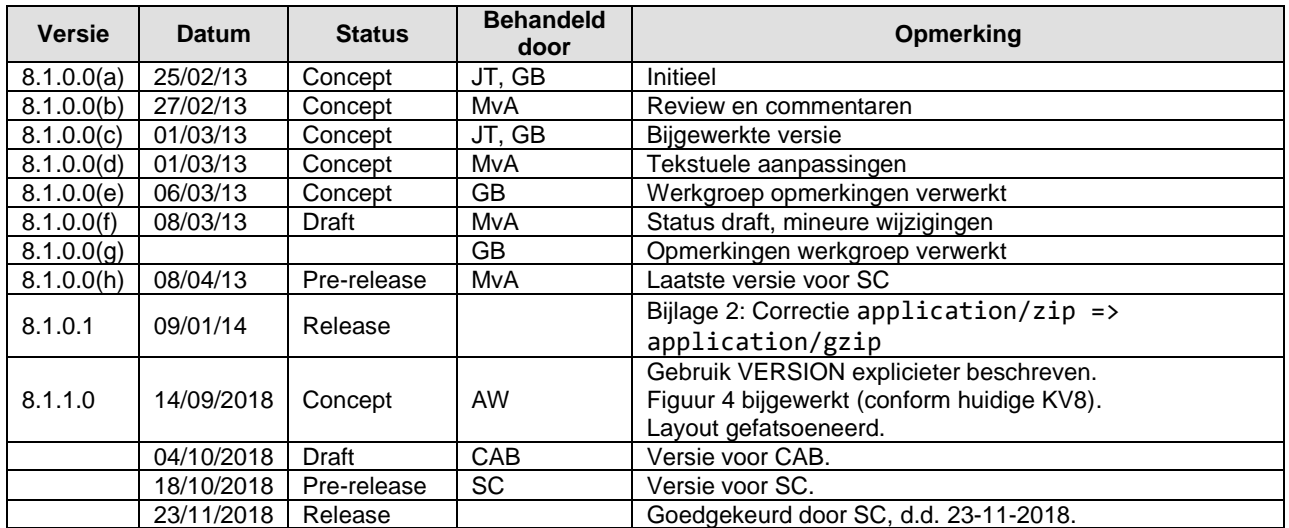

# Inhoudsopgave

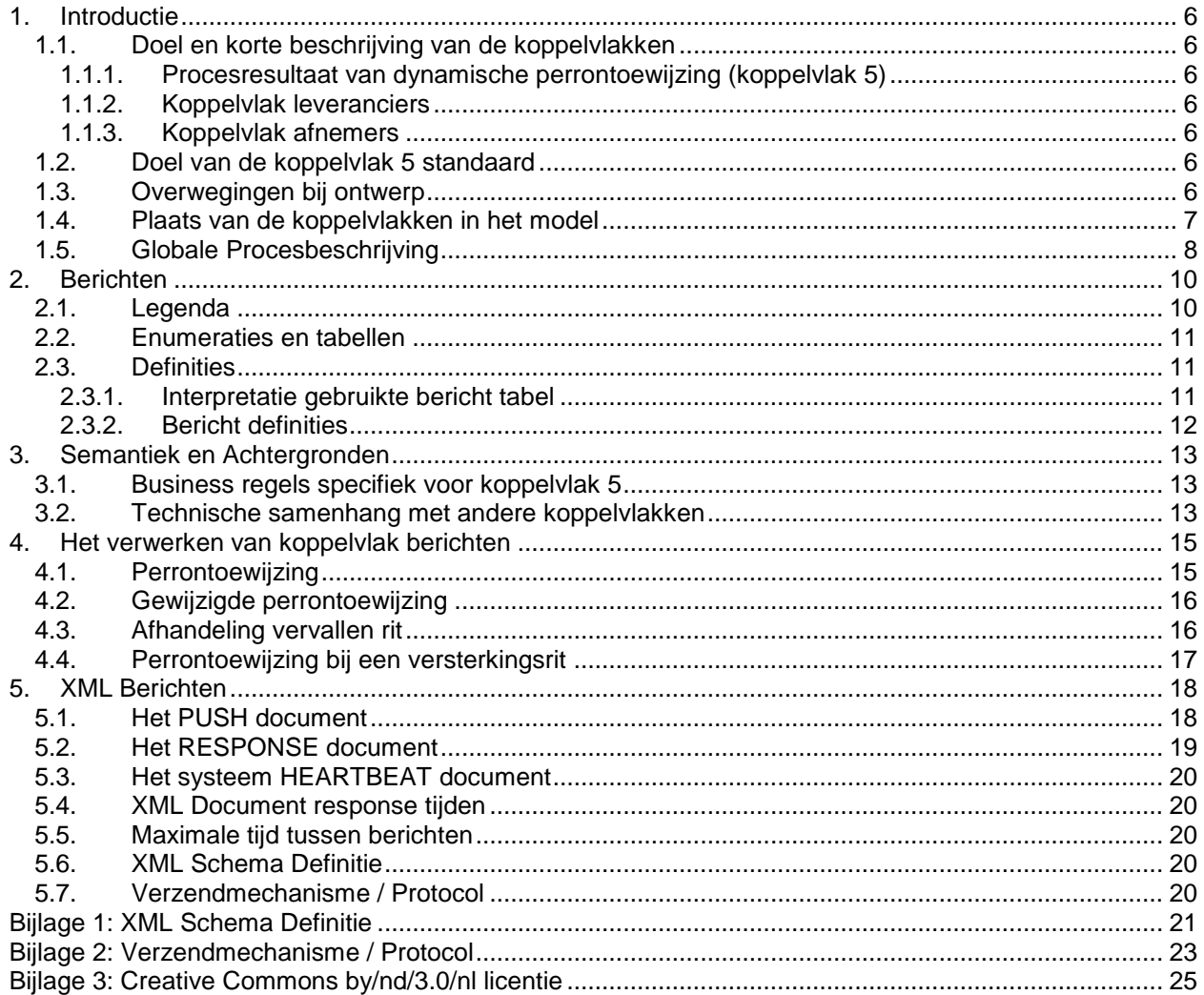

 $4/28$ 

# **Inhoudsopgave Tabellen**

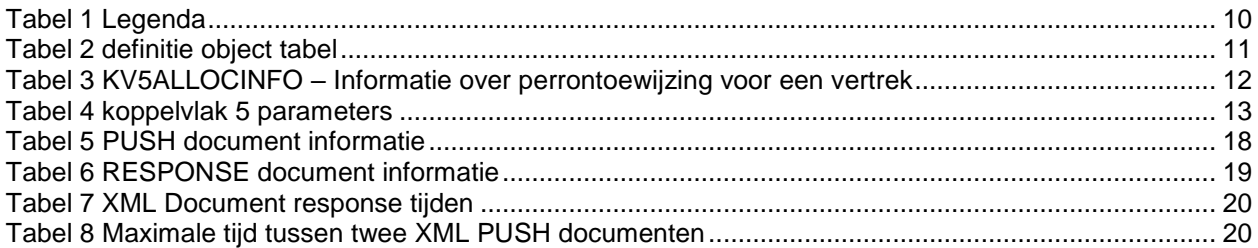

# **Inhoudsopgave Figuren**

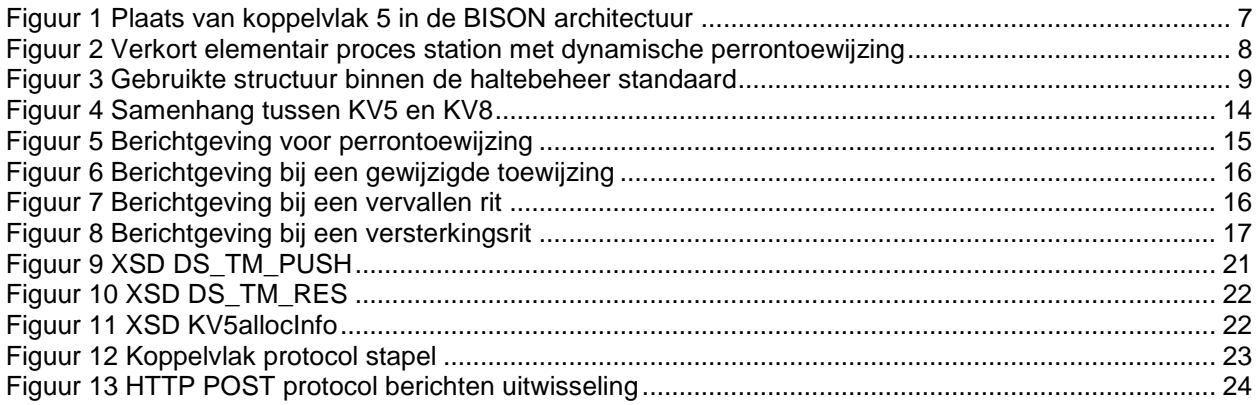

# <span id="page-5-0"></span>**1. Introductie**

## <span id="page-5-1"></span>1.1. *Doel en korte beschrijving van de koppelvlakken*

<span id="page-5-2"></span>Dit hoofdstuk beschrijft doel en gebruik van de koppelvlakken.

### **1.1.1. Procesresultaat van dynamische perrontoewijzing (koppelvlak 5)**

Het doel van koppelvlak 5 is om afnemende reisinformatie systemen te voorzien van *het resultaat van dynamische perrontoewijzing*.

Dit koppelvlak maakt het mogelijk om fysiek buiten een dynamische station actueel op de hoogte te zijn van de daadwerkelijke perrontoewijzing ter plaatse.

De focus van deze standaard is gericht op stad- en streekvervoer, met name bussen en trams.

### <span id="page-5-3"></span>**1.1.2. Koppelvlak leveranciers**

Koppelvlak 5 informatie wordt geleverd door de beheerder van een station met dynamische perron toewijzing.

### <span id="page-5-4"></span>**1.1.3. Koppelvlak afnemers**

<span id="page-5-5"></span>Afnemers van koppelvlak 5 zijn integrators, zie Figuur 1.

## 1.2. *Doel van de koppelvlak 5 standaard*

Koppelvlak 5 maakt integraal deel uit van de overkoepelende BISON architectuur die de gehele informatieketen voor OV beschrijft. Daarbinnen heeft koppelvlak 5 tot doel:

- 1. Het actueel kunnen publiceren van de daadwerkelijke perrontoewijzing
- 2. Het voorzien in een eenduidig uitwisselingformaat en verzendmechanisme/protocol
- 3. Het voorzien in een eenduidige interpretatie van het uitwisselingsformaat
- 4. Het garanderen van toekomstige compatibiliteit tussen verschillende BISON versies van koppelvlak 5

## <span id="page-5-6"></span>1.3. *Overwegingen bij ontwerp*

Deze versie van koppelvlak 5 is ontwikkeld onder de volgende overwegingen:

- 1. Het dynamische station wijst perrons toe en is daarmee de bron van de informatie.
- 2. De basiseenheid voor de geleverde informatie is een vertrekkende publieksrit.
- 3. Het koppelvlak heeft een real-time karakter.
- 4. Het koppelvlak is zodanig opgezet dat de informatie door integratoren dmv koppelvlak 8 doorgegeven kan worden.

## <span id="page-6-0"></span>1.4. *Plaats van de koppelvlakken in het model*

Koppelvlak 5 maakt deel uit van het overkoepelende BISON architectuur model voor OV informatie, zie [figuur 1.](#page-6-1)

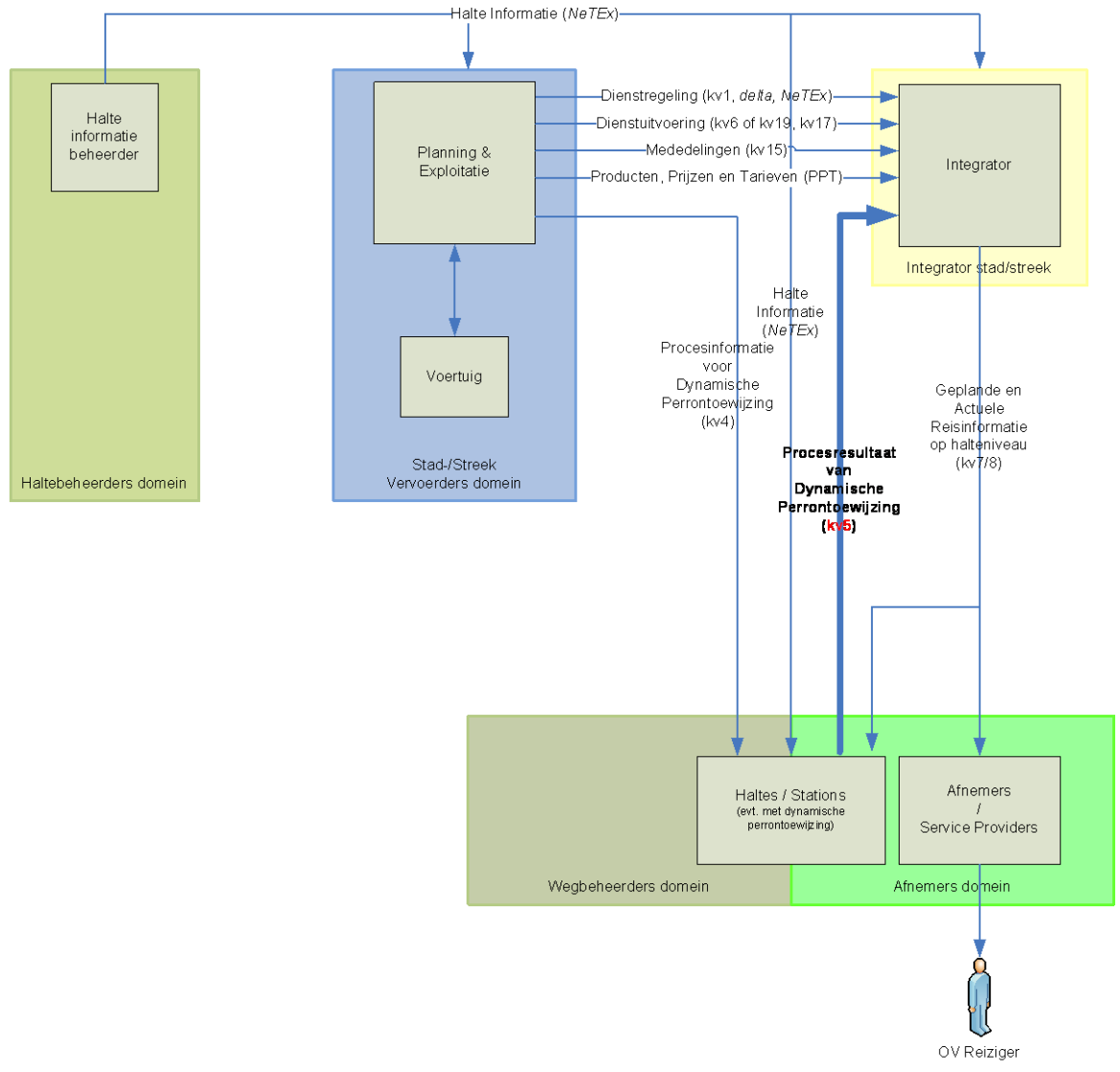

<span id="page-6-1"></span>**Figuur 1 Plaats van koppelvlak 5 in de BISON architectuur**

## <span id="page-7-0"></span>1.5. *Globale Procesbeschrijving*

Dynamische stations wijzen perrons kort van te voren toe aan geplande voertuigpassages.

De feitelijke manier van perrontoewijzing verschilt van station tot station. Soms zal gebruik worden gemaakt van voorkeurperrons of clusters per lijn. In andere gevallen kunnen perrons willekeurig toe te kennen zijn aan ritten.

Voor het in dit document beschreven proces is alleen het resultaat van de toewijzing van belang. Zodra een wagenrit een perron krijgt toegewezen (of de toegewezen plek wijzigt), stuurt het dynamisch station de informatie daarover naar de integrator(s) die deze informatie verder kunnen distribueren naar de afnemers van reisinformatie.

Het elementaire proces staat verkort beschreven in [figuur 2.](#page-7-1) Perrontoewijzing vindt plaats op wagenrit niveau<sup>1</sup>.

Koppelvlak 5 maakt het mogelijk dat de buitenwereld informatie ontvangt over de perrons waar ritten vertrekken van dynamische stations. Het koppelvlak verstrekt deze informatie door de perronaanduiding (SideCode) in termen van de stationsbeheerder in te vullen. Deze informatie is rechtstreeks bruikbaar binnen koppelvlak 8, waarmee integrators actuele passage informatie per halte doorgeven aan afnemers.

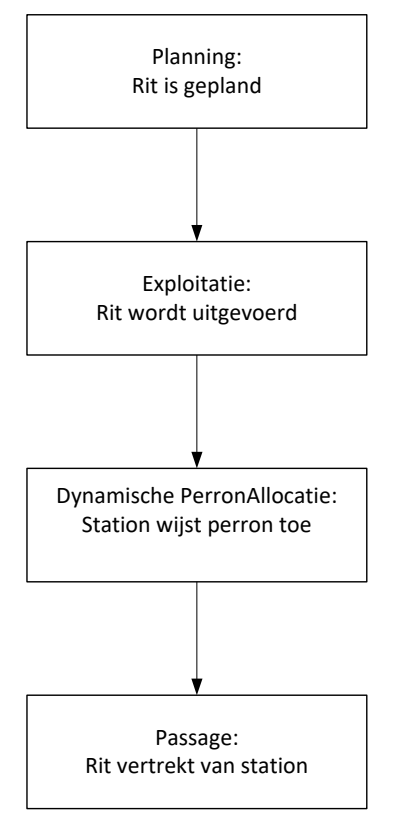

<span id="page-7-1"></span>**Figuur 2 Verkort elementair proces station met dynamische perrontoewijzing**

l

<sup>1</sup> Merk op dat aan één rit meerdere wagenritten kunnen hangen, in geval van versterkingsritten.

Koppelvlak 5 geeft de (optionele) mogelijkheid om de fysieke perronidentificatie, in termen van de BISON haltestandaard, mee te zenden. Deze 'Quay ID' wordt met een unieke code van 16 tekens eenduidig geïdentificeerd.

In Figuur 3 is te zien volgens welke structuur de BISON haltestandaard perronidentificatie mogelijk maakt, in een voorbeeld zijn de relaties concreet toegelicht.

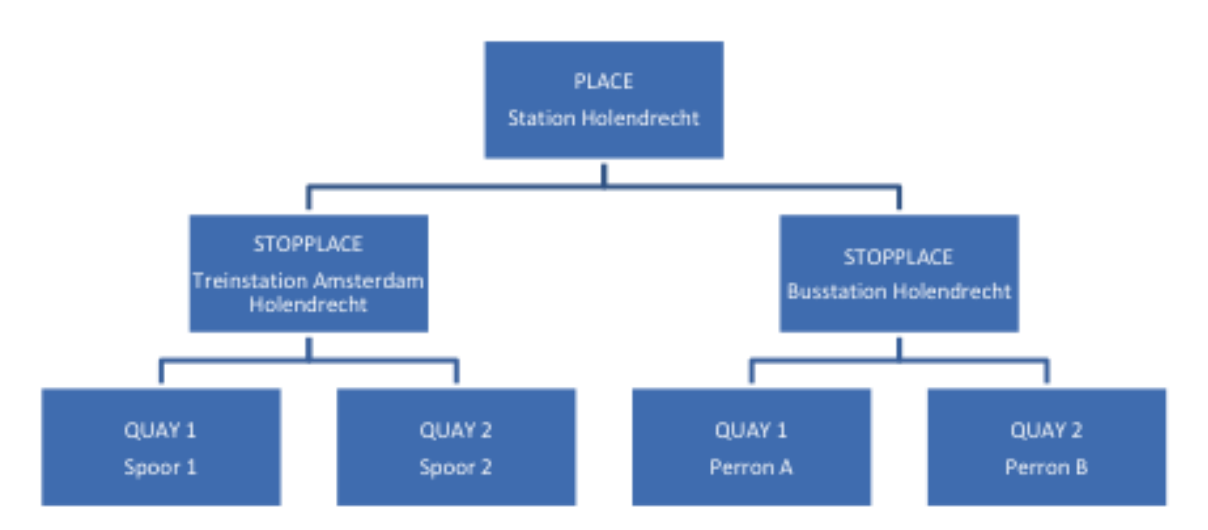

<span id="page-8-0"></span>**Figuur 3 Gebruikte structuur binnen de haltebeheer standaard**

#### *Voorbeeld Holendrecht*

*Zie figuur 3. Stel dat het busstation Holendrecht, onderdeel van station Holendrecht, dynamische perrontoewijzing kent. Om 10.15uur staat het vertrek van een bus gepland.* 

*Om tien uur komt de bus binnen en even daarvoor wordt de bus door het perrontoewijzingssysteem verwezen naar perron B. Het busstation brengt de integrator op de hoogte van deze toewijzing.* 

*De relaties tussen koppelvlak 5 komen in dit voorbeeld neer op het doorgeven van "Perron B" als SideCode met de juiste identificatie ('passage') om door de integrator binnen koppelvlak 8 te kunnen worden doorgeven.* 

*De perron informatie in SideCode is een vrije tekst. Optioneel kan ook de fysieke Quay identificatie opgenomen worden. In dit voorbeeld betreft dat een unieke code van 16 karakters die hoort bij Quay 2 onder StopPlace Busstation Holendrecht.* 

# <span id="page-9-0"></span>**2. Berichten**

## <span id="page-9-1"></span>2.1. *Legenda*

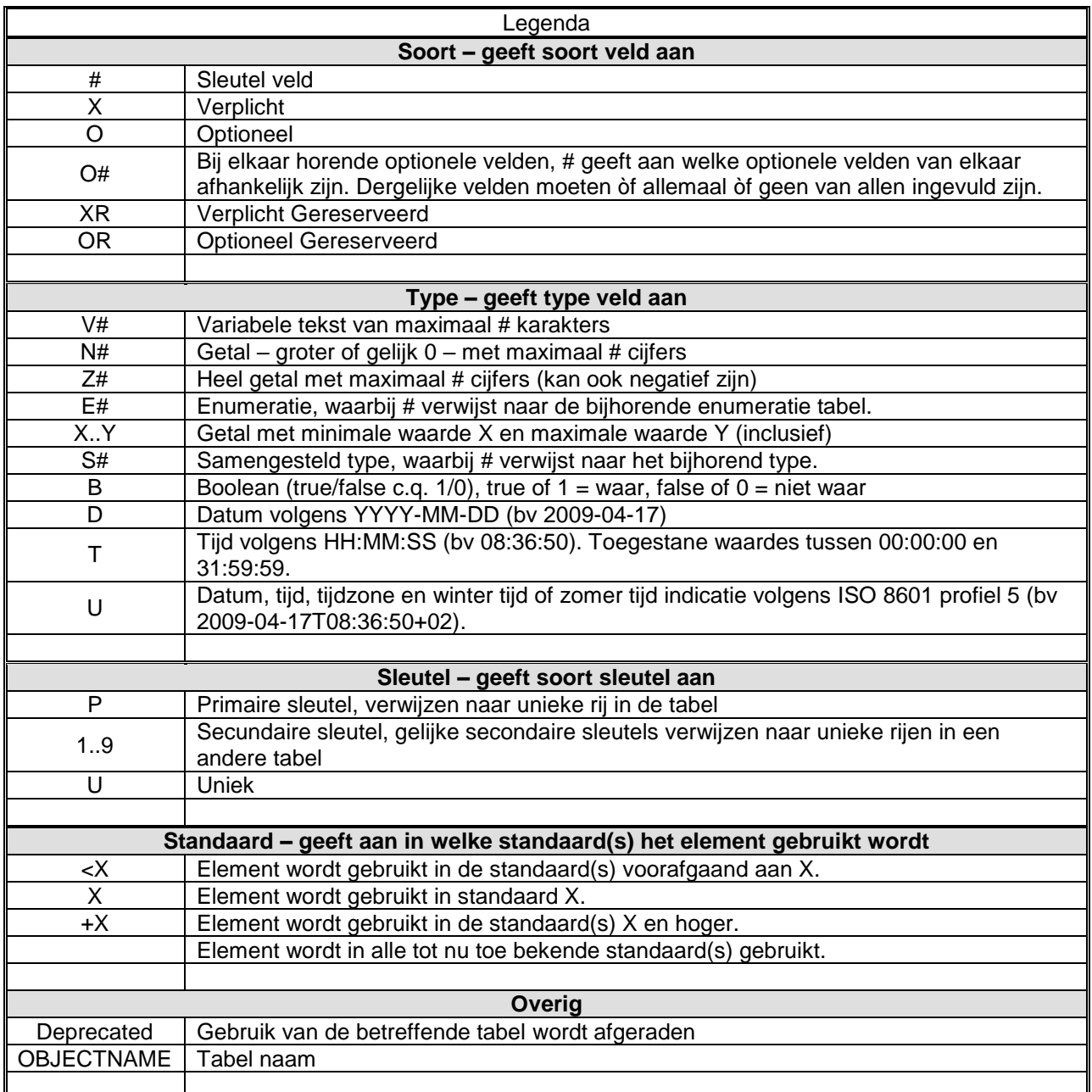

<span id="page-9-2"></span>**Tabel 1 Legenda**

## <span id="page-10-0"></span>2.2. *Enumeraties en tabellen*

Ten aanzien van controles op in de tabellen beschreven waardes is het volgende van belang voor het afnemend systeem:

Voor de als enumeratie gemarkeerde tabellen geldt dat de elementen alleen de genoemde waardes mag bevatten (limitatief). Een andere waarde dan de genoemde waarde moet leiden tot het afkeuren van het bericht, de waarde is syntactisch incorrect. Een verandering (toevoeging of verwijdering) van een als enumeratie gemarkeerde tabel leidt altijd tot een verandering in de applicatie. Merk op dat een enumeratie geen grootte heeft, maar wel een basistype definieert.

Tabellen gemarkeerd met RANGE zijn niet limitatief. Verandering in deze tabellen leiden alleen tot applicatie wijzigingen indien de applicatie gebruik wil gaan maken van een nieuwe waarde. Bestaande applicaties die een voor de applicatie onbekende waarde ontvangen mogen deze waarde negeren, de waarde is syntactisch correct. Merk op dat RANGE altijd een grootte en type definieert.

Tabellen zoals opgenomen in deze documentatie worden beheerd en ondersteund door BISON.

De enumeraties zijn voor BISON beschreven in een overkoepelend document, te vinden op de BISON website. (Ref. *"Specificatie BISON Enumeraties en Tabellen Koppelvlak overkoepelend")*

### <span id="page-10-1"></span>2.3. *Definities*

Dit hoofdstuk bevat de definities van de berichten die in het koppelvlak gebruikt worden. De afhankelijkheden tussen de objecten kan gevonden worden in de entity relation diagrammen, zie paragraaf [3.2.](#page-12-2)

### <span id="page-10-2"></span>**2.3.1. Interpretatie gebruikte bericht tabel**

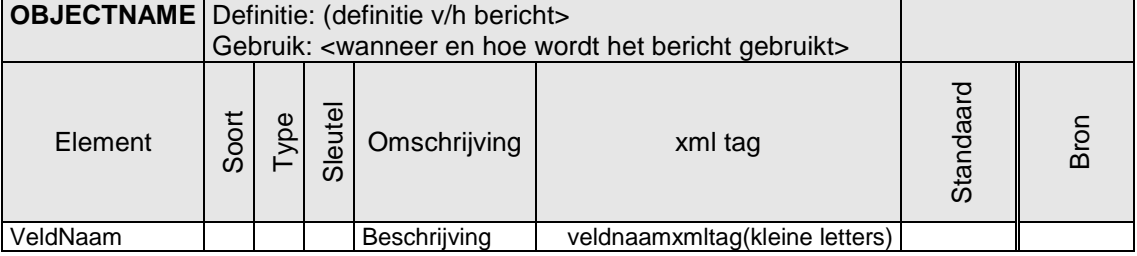

#### <span id="page-10-3"></span>**Tabel 2 definitie object tabel**

Ten aanzien van de xml tag moet worden opgemerkt dat in de objecttabellen op dit moment geen namespace gebruikt wordt, waar deze wel in de XML definities staan.

## <span id="page-11-0"></span>**2.3.2. Bericht definities**

De berichten zijn onderdeel van het KV5allocInfo dossier. De berichten koppelen een vertrekkende publieksrit aan een perrontoewijzing:

- Een vertrekkende publieksrit wordt geïdentificeerd aan de hand van de corresponderende velden van koppelvlak 8, met uitzondering van UserStopOrderNumber (DataOwnerCode, OperationDate, LinePlanningNumber, JourneyNumber, FortifyOrderNumber<sup>2</sup>, UserStopCode)
- Een perrontoewijzing bestaat uit een verplichte tekstuele perronaanduiding en kan daarnaast de unieke perronidentificatie volgens de haltestandaard gebruiken (SideCode, QuayId)

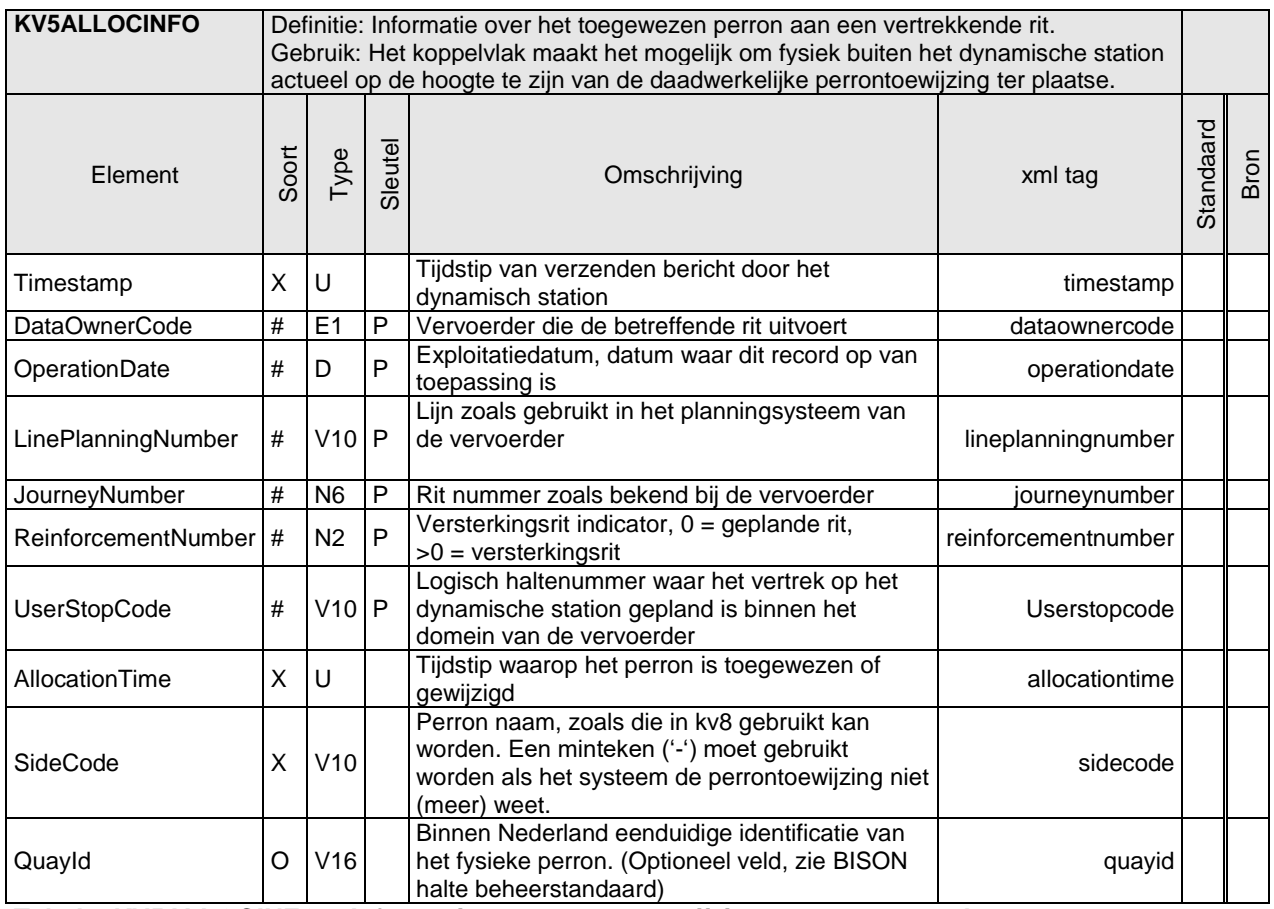

<span id="page-11-1"></span>**Tabel 3 KV5ALLOCINFO – Informatie over perrontoewijzing voor een vertrek** 

 $\overline{a}$ 

<sup>2</sup> Binnen koppelvlak 8 wordt 'FortifyOrderNumber' gebruikt, andere BISON koppelvlakken hanteren 'ReinforcementNumber'. Koppelvlak 5 sluit aan bij de laatste term maar het gaat om dezelfde getalswaarde.

# <span id="page-12-0"></span>**3. Semantiek en Achtergronden**

## <span id="page-12-1"></span>3.1. *Business regels specifiek voor koppelvlak 5*

In het gebruik van koppelvlak 5 gelden de volgende business regels:

- 1. Een dynamisch station stuurt kort voor de vertrektijd de toewijzingsinformatie door naar de integrator.
- 2. Tussen toewijzing en verzending mag maximaal 3 seconden zitten
- 3. Als een toegewezen perron wijzigt zal een dynamisch station opnieuw een bericht naar de integrators sturen met daarin de gewijzigde waarde.

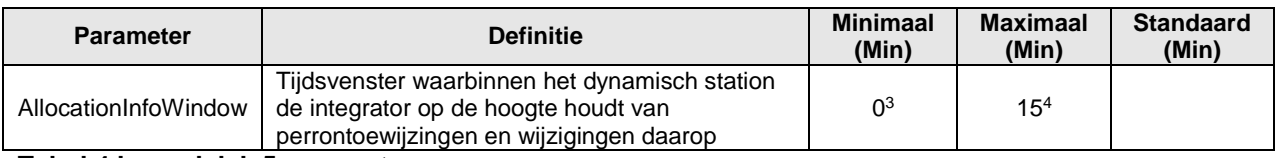

<span id="page-12-3"></span>**Tabel 4 koppelvlak 5 parameters**

## <span id="page-12-2"></span>3.2. *Technische samenhang met andere koppelvlakken*

De samenhang van koppelvlak 5 met koppelvlak 8 is in technische zin toegelicht met een UML Entity Relation Diagram. Te zien is dat iedere perrontoewijzing van koppelvlak 5 te koppelen is aan een datedpasstime binnen koppelvlak 8. Op deze manier kan een integrator eenduidig de perrontoewijzing aan externe afnemers doorgeven.

 $\overline{a}$ 

<sup>3</sup> Met dit getal wordt bedoeld: tot het moment van daadwerkelijk vertrek van het voertuig van de halte. Dat kan, maar hoeft niet altijd, overeen te komen met het geplande moment van vertrek.

<sup>4</sup> Met dit getal wordt bedoeld: vanaf dit aantal minuten vóór gepland vertrek van het voertuig.

BISON Koppelvlak 5, versie 8.1.1, 2018

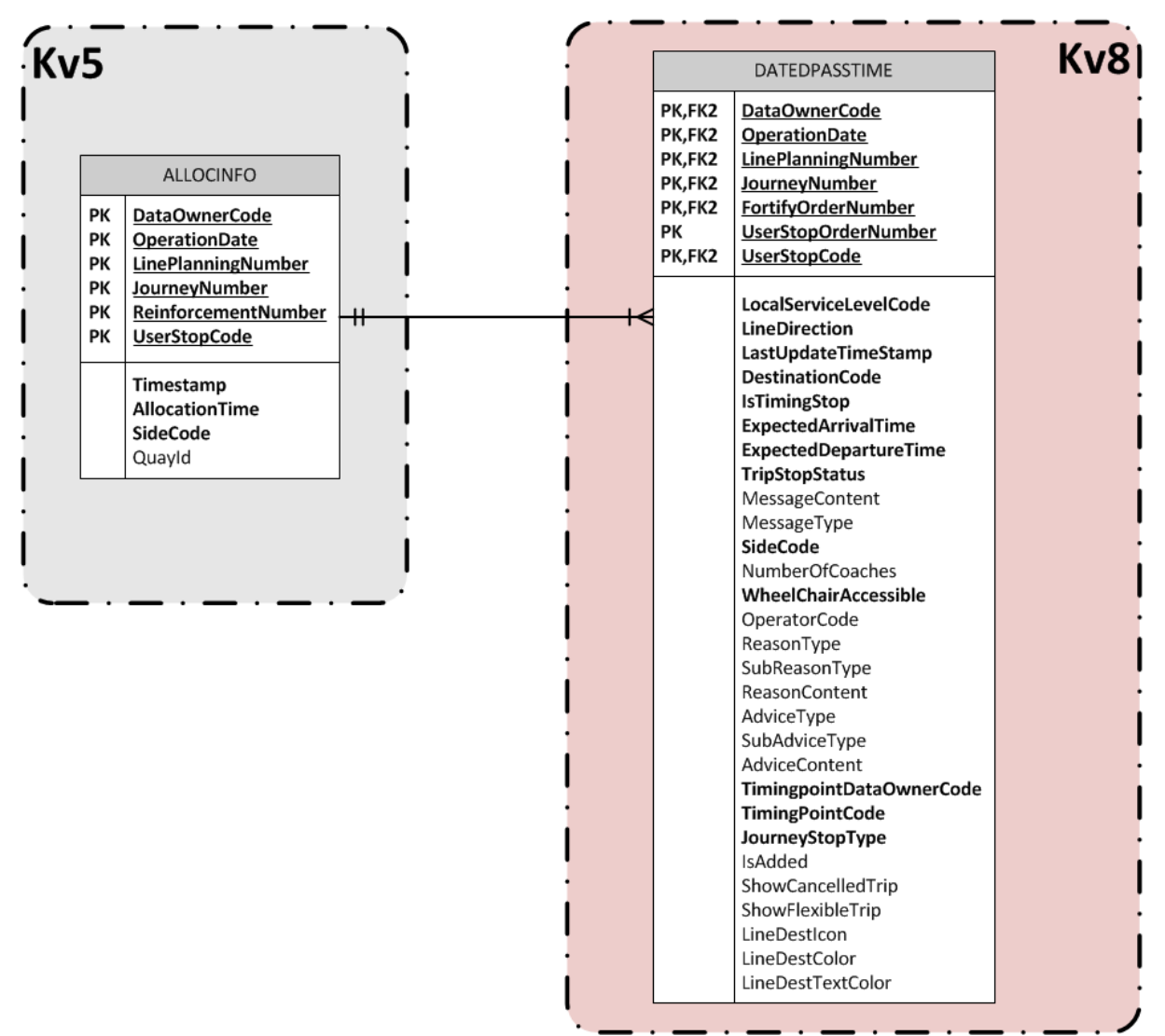

<span id="page-13-0"></span>**Figuur 4 Samenhang tussen KV5 en KV8**

## <span id="page-14-0"></span>**4. Het verwerken van koppelvlak berichten**

Dit hoofdstuk beschrijft hoe de koppelvlak berichten verwerkt kunnen worden. Dit gebeurt aan de hand van een aantal koppelvlak scenario's, toegelicht aan de hand van UML sequentie diagrammen. De volgende scenario's worden beschreven:

- 1. Perrontoewijzing
- 2. Gewijzigde perrontoewijzing
- 3. Afhandeling vervallen rit
- 4. Perrontoewijzing bij een versterkingsrit

De diagrammen zijn gebaseerd op een typisch te verwachten opzet, waarbij het dynamische station zelf een of meer lokale displays aanstuurt. Het is denkbaar dat lokale displays ook op een andere manier aangestuurd kunnen worden.

#### Algemene opmerking

Een dynamisch station moet voor de juiste werking planning en actualiteit ter beschikking hebben. Omdat de exacte manier waarmee het station deze informatie krijgt per locatie verschilt is de input van deze informatie in de scenariobeschrijvingen van dit hoofdstuk buiten beschouwing gelaten.

Een voor de hand liggende mogelijkheid is dat het station zowel planning als actualiteit via de integrator binnen krijgt (kv7 c.q. kv8), maar ook andere wijzen van informatielevering zijn denkbaar. Daarnaast kan het station informatie krijgen over ritkoppeling (bijvoorbeeld kv4) en kan het station VETAG lussen en/of KAR gebruiken.

Omdat KV5 specifiek bedoeld is voor de communicatie NA de toewijzing is er in dit document voor gekozen om de scenario's qua input eenvoudig te beschrijven.

## <span id="page-14-1"></span>4.1. *Perrontoewijzing*

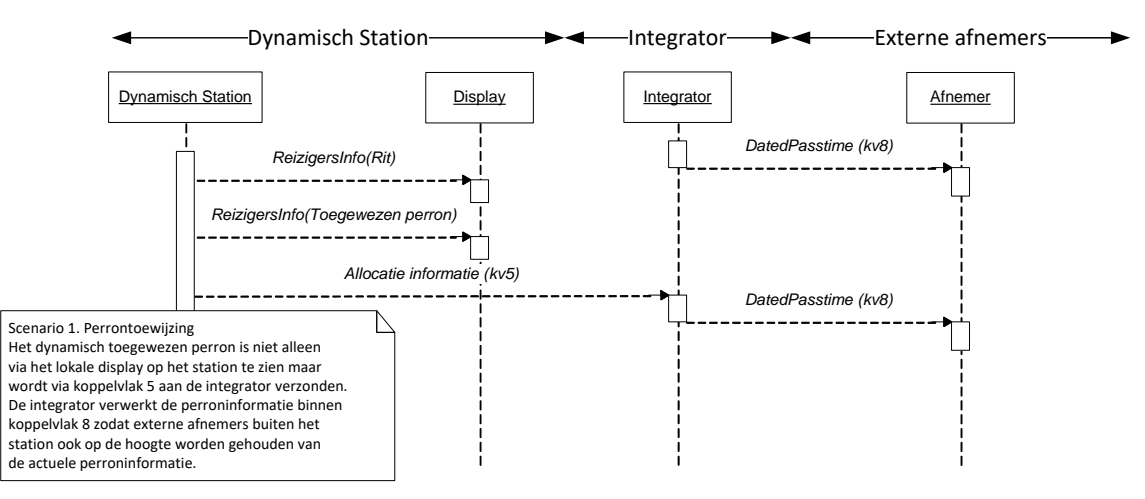

<span id="page-14-2"></span>**Figuur 5 Berichtgeving voor perrontoewijzing**

## 4.2. *Gewijzigde perrontoewijzing*

<span id="page-15-0"></span>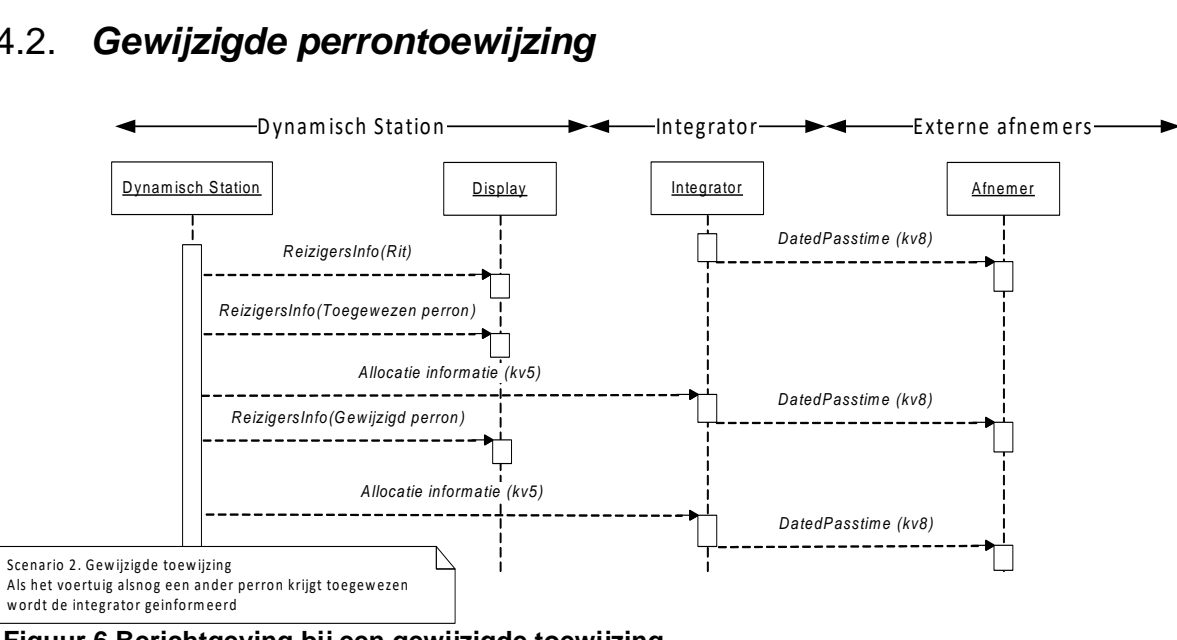

<span id="page-15-2"></span>**Figuur 6 Berichtgeving bij een gewijzigde toewijzing**

## <span id="page-15-1"></span>4.3. *Afhandeling vervallen rit*

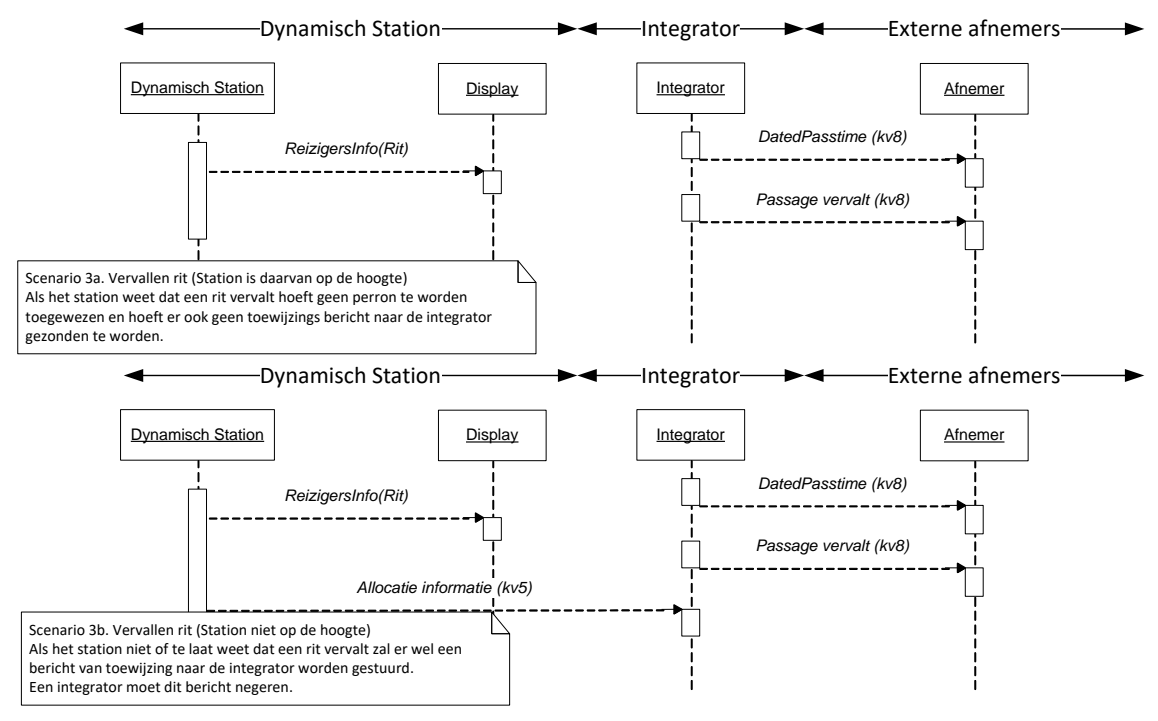

<span id="page-15-3"></span>**Figuur 7 Berichtgeving bij een vervallen rit**

## <span id="page-16-0"></span>4.4. *Perrontoewijzing bij een versterkingsrit*

<span id="page-16-1"></span>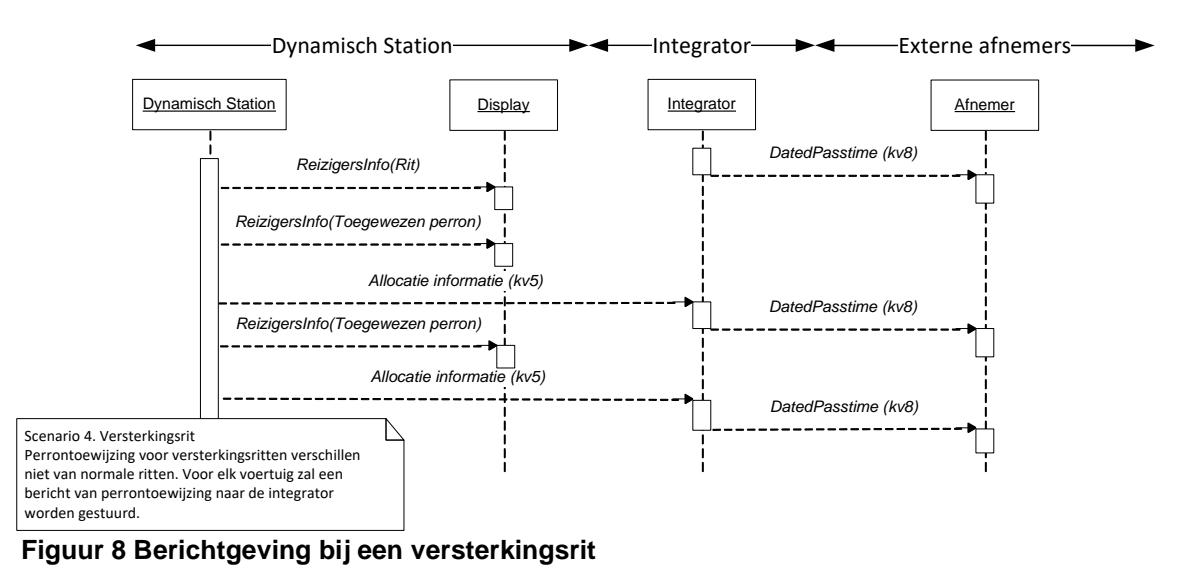

# <span id="page-17-0"></span>**5. XML Berichten**

Beschrijving van de gebruikte XML. Onderscheiden worden het PUSH, RESPONSE en het HEARTBEAT document. De berichten zijn i.v.m. leesbaarheid van spaties voorzien tussen de tags. *In werkelijkheid zijn deze spaties niet aanwezig!!*

## <span id="page-17-1"></span>5.1. *Het PUSH document*

Het PUSH document wordt gebruikt om de informatie vanaf de leverancier (dynamisch station) naar de afnemers (integrators) te transporteren.

De XML definitie voor DS\_TM\_PUSH ziet er als volgt uit:

```
<?xml version="1.0" encoding="UTF-8"?>
<tmi8:DS_TM_PUSH
xmlns:tmi8="http://bison.connekt.nl/tmi8/kv5/msg" 
xmlns:xsi="http://www.w3.org/2001/XMLSchema-instance" 
xsi:schemaLocation="http://bison.connekt.nl/tmi8/kv5/msg kv5-msg.xsd">
    <tmi8:SubscriberID> SUBSCRIBERID </tmi8:SubscriberID>
                                         </tmi8:Version>
    <tmi8:DossierName> DOSSIERNAME </tmi8:DossierName>
    <tmi8:Timestamp> TIMESTAMP </tmi8:Timestamp>
    <tmi8:DOSSIER> 1
           <tmi8:OBJECTNAME> 1
            RECORDDATA
            RECORDEXTENSIE
           </tmi8:OBJECTNAME>
    </tmi8:DOSSIER>
</tmi8:DS_TM_PUSH>
<sup>1</sup>) 0 of meer van deze velden (zoveel als nodig).
```
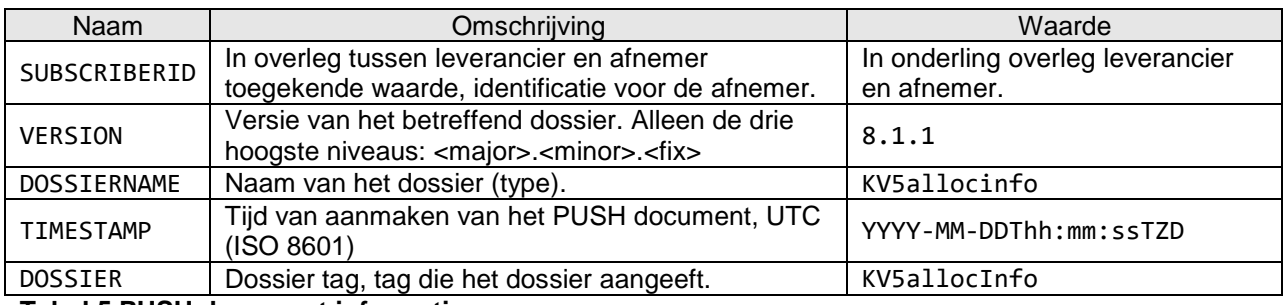

### <span id="page-17-2"></span>**Tabel 5 PUSH document informatie**

Voor RECORDDATA velden wordt verwezen naar de xml tag kolom in de object tabellen voor het betreffende OBJECTNAME, waarbij opgemerkt dient te worden dat de betreffende xml tag voorafgegaan wordt door de correcte namespace. Sleutelvelden dienen niet als RECORDDATA beschouwd te worden. Zie XSD voor meer informatie in Bijlage 1.

## <span id="page-18-0"></span>5.2. *Het RESPONSE document*

Het RESPONSE document kent slechts een versie. Het RESPONSE document wordt gebruikt als response op een eerder ontvangen PUSH document, om aan te geven hoe de verwerking van het betreffende document was. De responsecode geeft aan of de verwerking succesvol of niet succesvol was.

De XML definitie voor DS\_TM\_RES hoger ziet er als volgt uit (Version, DossierName en Timestamp zijn optioneel):

```
<tmi8:DS_TM_RES
xmlns:tmi8="http://bison.connekt.nl/tmi8/kv5/msg" 
xmlns:xsi="http://www.w3.org/2001/XMLSchema-instance" 
xsi:schemaLocation="http://bison.connekt.nl/tmi8/kv5/msg kv5-msg.xsd">
    <tmi8:SubscriberID> SUBSCRIBERID </tmi8:SubscriberID>
    <tmi8:Version> VERSION </tmi8:Version>
    <tmi8:DossierName> DOSSIERNAME </tmi8:DossierName>
    <tmi8:Timestamp> TIMESTAMP </tmi8:Timestamp>
    <tmi8:ResponseCode> RESPONSECODE </tmi8:ResponseCode>
    <tmi8:ResponseError> RESPONSEERROR</tmi8:ResponseError>
1
</tmi8:VV_TM_RES>
```
<sup>1</sup>) 0 of 1 meer van deze velden

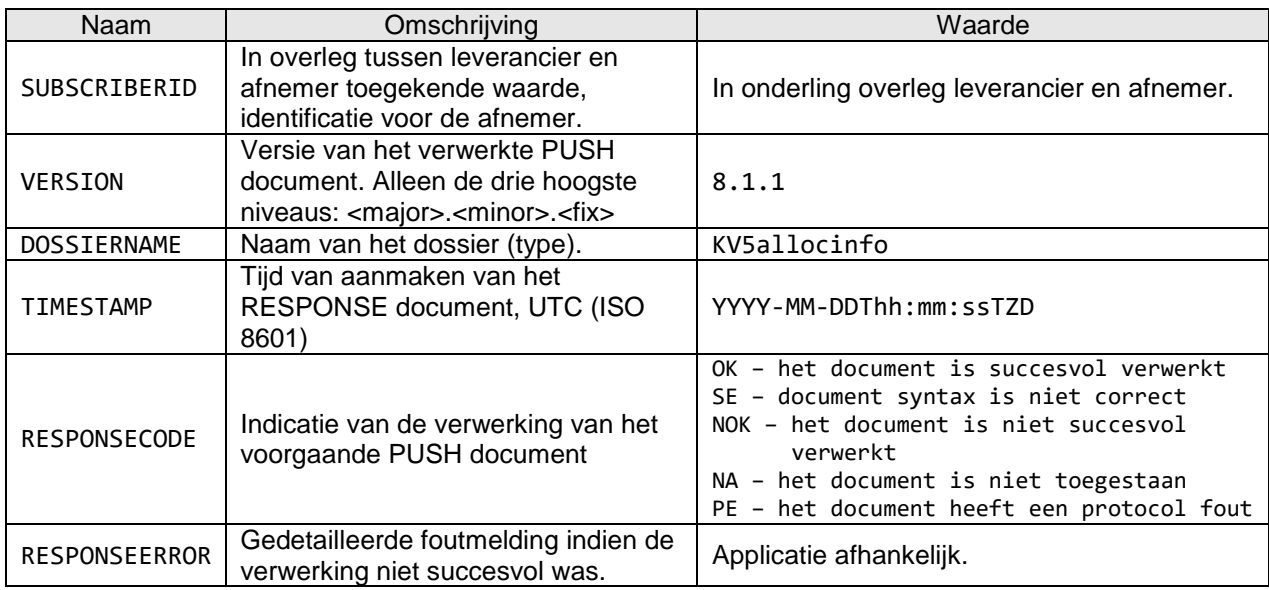

<span id="page-18-1"></span>**Tabel 6 RESPONSE document informatie**

## <span id="page-19-0"></span>5.3. *Het systeem HEARTBEAT document*

Het HEARTBEAT document is in een PUSH document zonder verdere informatie. Een HEARTBEAT document wordt gebruikt om het afnemend systeem te laten weten dat het aanleverend systeem beschikbaar is op momenten dat er geen andere (koppelvlak 5) berichten verstuurd hoeven te worden.

## <span id="page-19-1"></span>5.4. *XML Document response tijden*

De verschillende dossiers hebben een maximale responsetijd. Binnen deze tijd moet het afnemend systeem aan het aanleverend systeem een response verstuurd hebben.

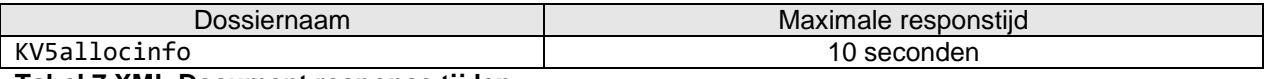

### <span id="page-19-5"></span><span id="page-19-2"></span>**Tabel 7 XML Document response tijden**

### 5.5. *Maximale tijd tussen berichten*

Het afnemend systeem kan detecteren of het aanleverend systeem beschikbaar is. Indien er binnen een bepaalde tijd geen XML PUSH documenten (PUSH of HEARTBEAT) ontvangen zijn is het aanleverend systeem niet bereikbaar.

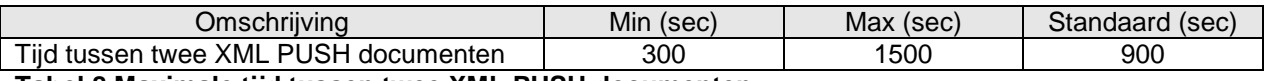

<span id="page-19-6"></span>**Tabel 8 Maximale tijd tussen twee XML PUSH documenten**

## <span id="page-19-3"></span>5.6. *XML Schema Definitie*

<span id="page-19-4"></span>De XML Schema Definitie (XSD) van de hier beschreven berichten is opgenomen in Bijlage 1.

## 5.7. *Verzendmechanisme / Protocol*

Een definitie van het te gebruiken protocol is beschreven in Bijlage 2.

# <span id="page-20-0"></span>**Bijlage 1: XML Schema Definitie**

Aanvullend op de object definitie in dit document wordt een XSD ter beschikking gesteld. Op basis van deze XSD kunnen XML berichten volgens de definitie worden gegenereerd en kunnen XML berichten op inhoud worden gecontroleerd. Daar waar (nog) afwijkingen bestaan tussen de XSD en de object definitie in dit document, is vooralsnog de object definitie zoals in dit document beschreven leidend. BISON wil graag op de hoogte gesteld worden van enige discrepantie tussen de XSD en de object definitie.

Voor XSD wordt verwezen naar de externe bijlage, onderstaande figuren toont de XSD structuur.

Opgemerkt wordt dat in de XSD gebruik gemaakt wordt van de constructie

```
<xs:element ref="tmi8c:delimiter"/>
<xs:any namespace="##targetNamespace ##local" processContents="lax" minOccurs="0"
maxOccurs="unbounded"/>
```
Deze constructie wordt gebruikt voor toekomstige uitbreidbaarheid. Door gebruik te maken van deze constructie is het mogelijk dat de XSD uitgebreid kan worden zonder dat bestaande implementaties aangepast hoeven te worden, bij wijze van forward compatibilty (conform de definitie op [http://en.wikipedia.org/wiki/Forward\\_compatibility\)](http://en.wikipedia.org/wiki/Forward_compatibility). Praktisch komt deze 'container constructie' erop neer dat een XML-parser die de gebruik maakt van het koppelvlak 5 XSD, velden die niet in de XSD beschreven staan, negeert zonder foutmeldingen.

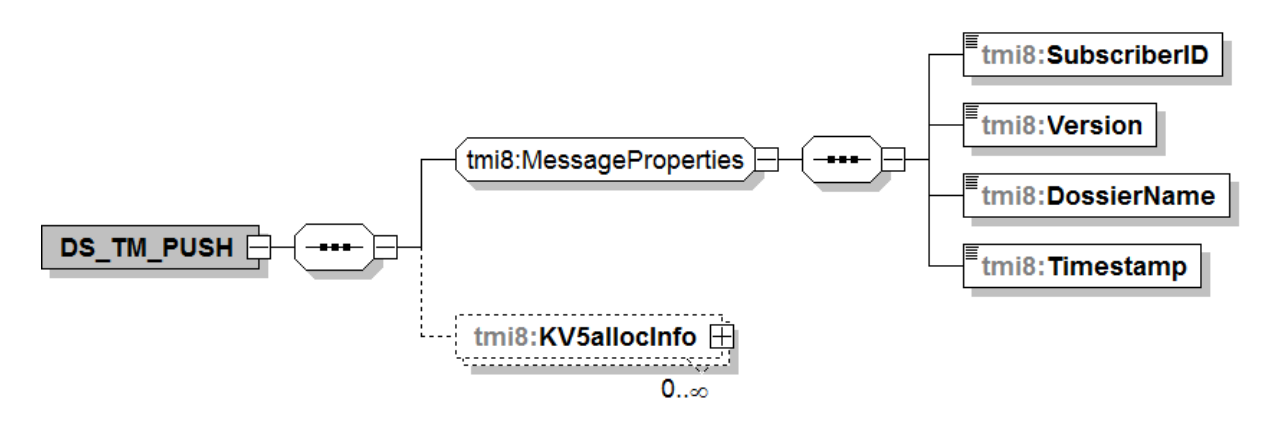

### <span id="page-20-1"></span>**Figuur 9 XSD DS\_TM\_PUSH**

Een niet ingevulde *KV5allocInfo* komt typisch voor bij Heartbeat berichten.

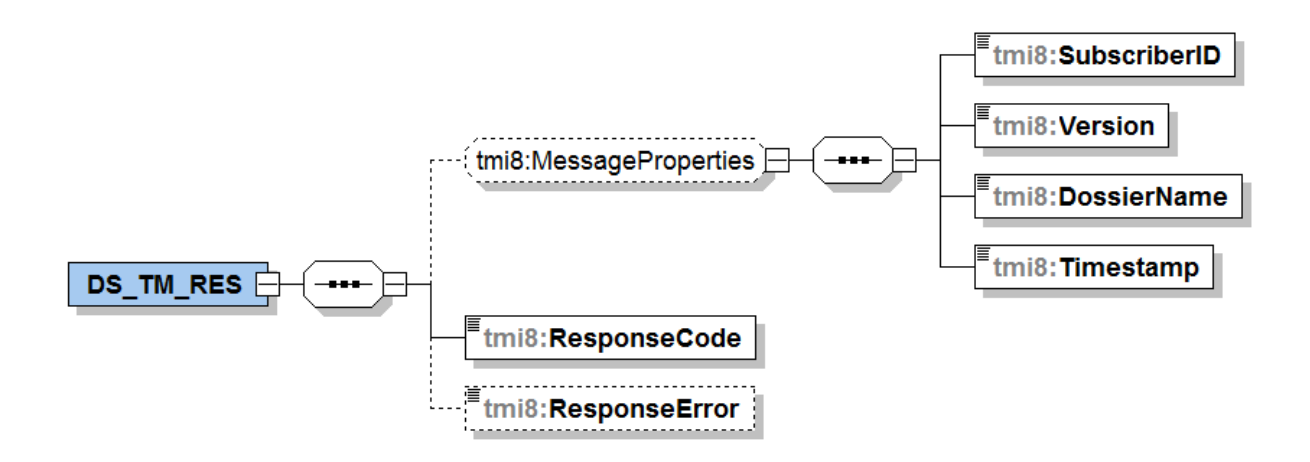

<span id="page-21-0"></span>**Figuur 10 XSD DS\_TM\_RES**

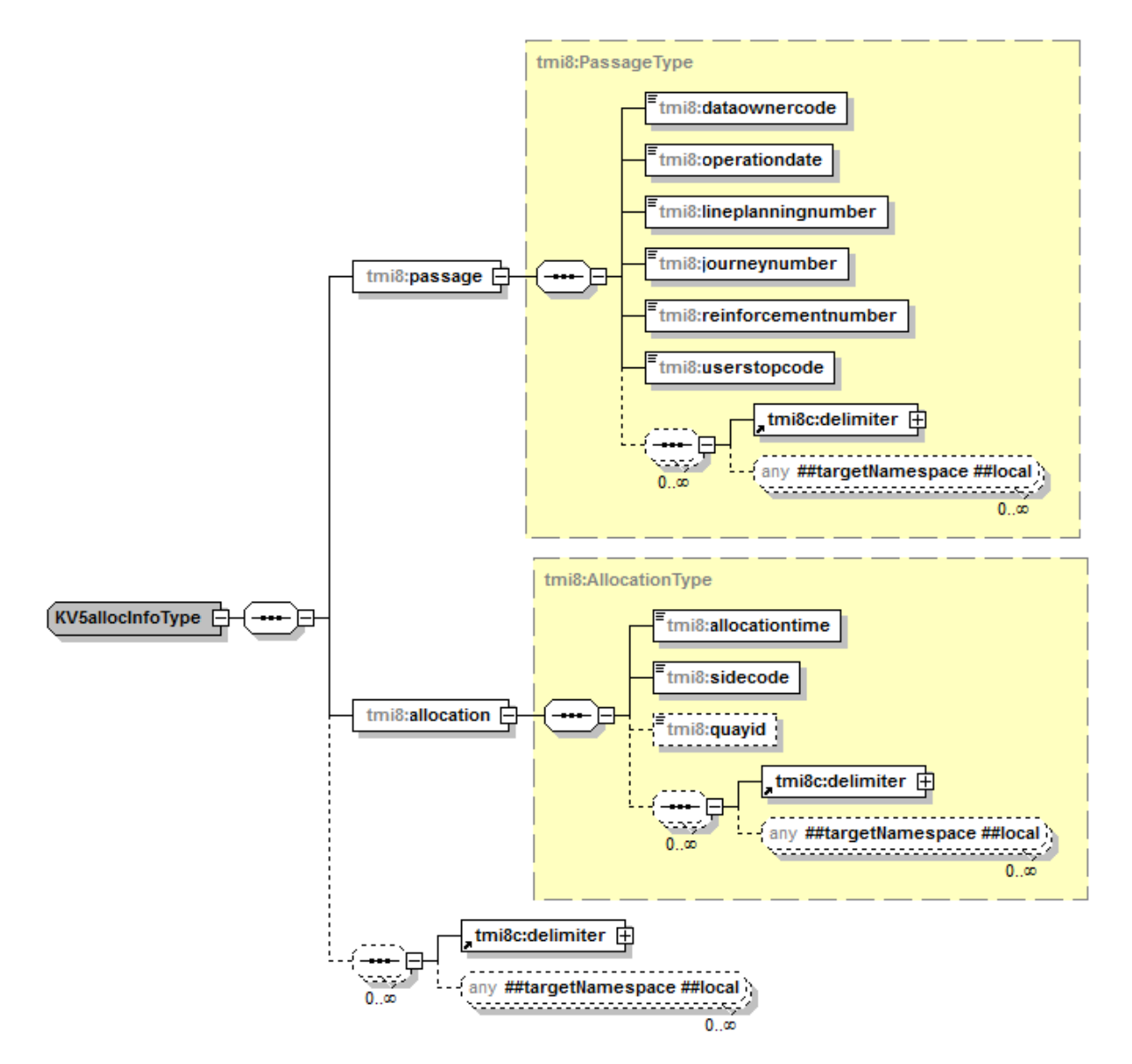

<span id="page-21-1"></span>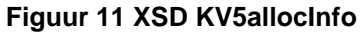

# <span id="page-22-0"></span>**Bijlage 2: Verzendmechanisme / Protocol**

### **HTTP post protocol beschrijving**

Binnen het koppelvlak wordt de volgende protocol stapel gebruikt [\(figuur 12\)](#page-22-1).

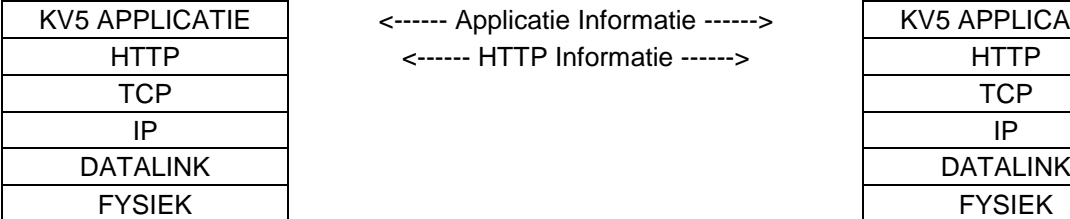

<------ Applicatie Informatie ------> HTTP <------ HTTP Informatie ------> HTTP

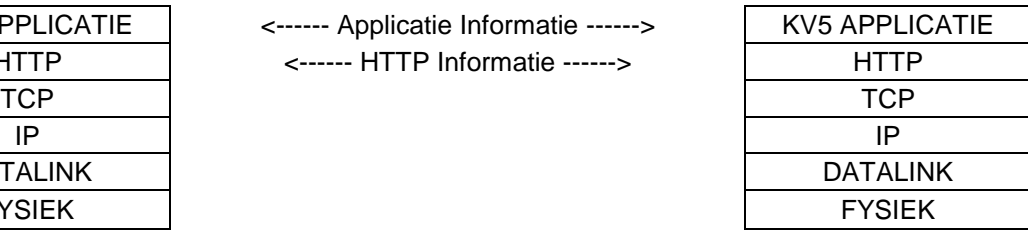

### <span id="page-22-1"></span>**Figuur 12 Koppelvlak protocol stapel**

Bij het gebruik van HTTP als methode om informatie tussen systemen over te brengen is het volgende belangrijk:

- Informatie wordt aangeleverd met het HTTP POST commando.
- De te gebruiken URI voor het PUSH bericht heeft de volgende vorm: [http://afnemend\\_systeem:PORT/DOSSIERNAAM](http://afnemend_systeem:PORT/DOSSIERNAAM) Waarbij PORT staat voor de HTTP port waarop het afnemend systeem de informatie verwacht,
- en DOSSIERNAAM staat voor één van de koppelvlak dossiernamen zoals in [tabel](#page-17-2) 5 genoemd. De te gebruiken URI voor het REQUEST<sup>5</sup> bericht heeft de volgende vorm: [http://aanleverend\\_systeem:PORT/TMI\\_Request](http://aanleverend_systeem:PORT/TMI_Request) Waarbij PORT staat voor de HTTP port waarop het aanleverend systeem de aanvraag verwacht.
- Als meegeleverde URI in het HTTP POST niet verwerkt kan worden wordt dit in een HTTP RESPONSE gemeld.
- Het ontvangende systeem verwerkt de aangeleverde informatie binnen de daarvoor gestelde tijd en reageert met HTTP RESPONSE 200 om aan te geven dat de HTTP aanvraag verwerkt is. Treedt er tijdens de verwerking van de informatie problemen op dan wordt in de HTTP RESPONSE meegeleverd (volgens de daarvoor geldende XML response document).

Daarnaast is het maximaal aantal gelijktijdig openstaande HTTP POST aanvragen van belang.

l

<sup>5</sup> Niet van toepassing voor volatiele koppelvlaken zoals 4, 5, 6, 8, 19

Een HTTP POST commando ziet er als volgt uit:

POST URI HTTP/X.Y Content-Type: application/gzip Content-Length: bericht lengte

XML PUSH DOCUMENT gecodeerd volgens het Content-Type

Het bijbehorende HTTP RESPONSE ziet er als volgt uit:

HTTP/X.Y CODE DESCRIPTION Content-Type: application/text Content-Length: bericht lengte XML RESPONSE DOCUMENT gecodeerd volgens het Content-Type

[Figuur 13](#page-23-0) geeft de berichten uitwisseling tussen een leverend dynamisch station (L) en een afnemende integrator (A) weer.

Voor meer informatie over het gebruik van het HTTP protocol wordt verwezen naar de IETF RFC [1945](http://www.ietf.org/rfc/rfc1945.txt) en RFC [2616.](http://www.ietf.org/rfc/rfc2616.txt)

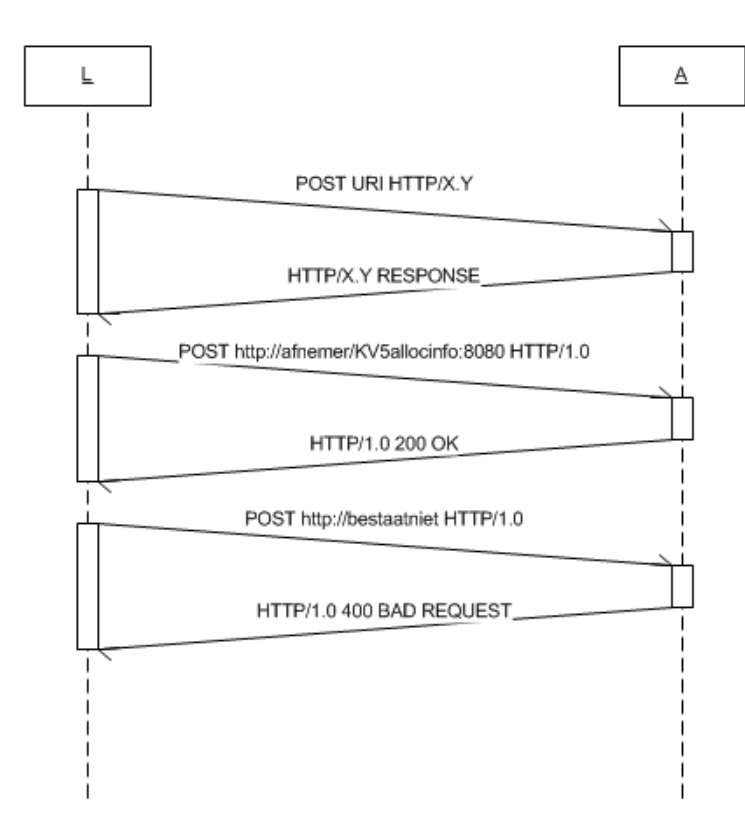

### <span id="page-23-0"></span>**Figuur 13 HTTP POST protocol berichten uitwisseling**

# <span id="page-24-0"></span>**Bijlage 3: Creative Commons by/nd/3.0/nl licentie**

Zoals te vinden op [http://creativecommons.org/licenses/by-nd/3.0/nl/legalcode:](http://creativecommons.org/licenses/by-nd/3.0/nl/legalcode)

## **LICENTIE**

HET WERK (ALS HIERONDER OMSCHREVEN) WORDT TER BESCHIKKING GESTELD OVEREENKOMSTIG DE VOORWAARDEN VAN DEZE CREATIVE COMMONS PUBLIEKE LICENTIE ('CCPL' OF 'LICENTIE'). HET WERK WORDT BESCHERMD OP GROND VAN HET AUTEURSRECHT, NABURIGE RECHTEN, HET DATABANKENRECHT EN/OF ENIGE ANDERE TOEPASSELIJKE RECHTEN. MET UITZONDERING VAN HET IN DEZE LICENTIE OMSCHREVEN TOEGESTANE GEBRUIK VAN HET WERK IS ENIG ANDER GEBRUIK VAN HET WERK NIET TOEGESTAAN.

DOOR HET UITOEFENEN VAN DE IN DEZE LICENTIE VERLEENDE RECHTEN MET BETREKKING TOT HET WERK AANVAARDT EN GAAT DE GEBRUIKER AKKOORD MET DE VOORWAARDEN VAN DEZE LICENTIE, MET DIEN VERSTANDE DAT (DE INHOUD VAN) DEZE LICENTIE OP VOORHAND VOLDOENDE DUIDELIJK KENBAAR DIENT TE ZIJN VOOR DE ONTVANGER VAN HET WERK.

DE LICENTIEGEVER VERLEENT DE GEBRUIKER DE IN DEZE LICENTIE OMSCHREVEN RECHTEN MET INACHTNEMING VAN DE DESBETREFFENDE VOORWAARDEN.

### **1. Definities**

- a. **'Verzamelwerk'** een werk waarin het Werk, in zijn geheel en in ongewijzigde vorm, samen met een of meer andere werken, die elk een afzonderlijk en zelfstandig werk vormen, tot een geheel is samengevoegd. Voorbeelden van een verzamelwerk zijn een tijdschrift, een bloemlezing of een encyclopedie. Een Verzamelwerk zal voor de toepassing van deze Licentie niet als een Afgeleid werk (als hieronder omschreven) worden beschouwd.
- b. **'Afgeleid werk'** een werk dat is gebaseerd op het Werk of op het Werk en andere reeds bestaande werken. Voorbeelden van een Afgeleid werk zijn een vertaling, een muziekschikking (arrangement), een toneelbewerking, een literaire bewerking, een verfilming, een geluidsopname, een kunstreproductie, een verkorte versie, een samenvatting of enig andere bewerking van het Werk, met dien verstande dat een Verzamelwerk voor de toepassing van deze Licentie niet als een Afgeleid werk zal worden beschouwd. Indien het Werk een muziekwerk betreft, zal de synchronisatie van de tijdslijnen van het Werk en een bewegend beeld ('synching') voor de toepassing van deze Licentie als een Afgeleid Werk worden beschouwd.
- c. **'Licentiegever'** de natuurlijke persoon/personen of rechtspersoon/rechtspersonen die het Werk volgens de voorwaarden van deze Licentie aanbiedt/aanbieden.
- d. **'Maker'** de natuurlijke persoon/personen of rechtspersoon/personen die het oorspronkelijke werk gemaakt heeft/hebben. Voor de toepassing van deze Licentie wordt onder de Maker mede verstaan de uitvoerende kunstenaar, film- en fonogramproducent en omroeporganisaties in de zin van de Wet op de naburige rechten en de producent van een databank in de zin van de Databankenwet.
- e. **'Werk'** het auteursrechtelijk beschermde werk dat volgens de voorwaarden van deze Licentie wordt aangeboden. Voor de toepassing van deze Licentie wordt onder het Werk mede verstaan het fonogram, de eerste vastlegging van een film en het (omroep)programma in de zin van de Wet op de naburige rechten en de databank in de zin van de Databankenwet, voor zover dit fonogram, deze eerste vastlegging van een film, dit (omroep)programma en deze databank beschermd wordt krachtens de toepasselijke wet in de jurisdictie van de Gebruiker.
- f. **'Gebruiker'** de natuurlijke persoon of rechtspersoon die rechten ingevolge deze Licentie uitoefent en die de voorwaarden van deze Licentie met betrekking tot het Werk niet eerder

geschonden heeft, of die van de Licentiegever uitdrukkelijke toestemming gekregen heeft om rechten ingevolge deze Licentie uit te oefenen ondanks een eerdere schending.

### **2. Beperkingen van de uitsluitende rechten**

Niets in deze Licentie strekt ertoe om de rechten te beperken die voortvloeien uit de beperkingen en uitputting van de uitsluitende rechten van de rechthebbende krachtens het auteursrecht, de naburige rechten, het databankenrecht of enige andere toepasselijke rechten.

### **3. Licentieverlening**

Met inachtneming van de voorwaarden van deze Licentie verleent de Licentiegever hierbij aan de Gebruiker een wereldwijde, niet-exclusieve licentie om de navolgende rechten met betrekking tot het Werk vrij van royalty's uit te oefenen voor de duur van de toepasselijke intellectuele eigendomsrechten:

- a. het reproduceren van het Werk, het opnemen van het Werk in een of meerdere Verzamelwerken, en het reproduceren van het in de Verzamelwerken opgenomen Werk;
- b. het verspreiden van exemplaren van het Werk, het in het openbaar tonen, op- en uitvoeren en het on-line beschikbaar stellen van het Werk, afzonderlijk en als deel van een Verzamelwerk;
- c. het opvragen en hergebruiken van het Werk;
- d. Volledigheidshalve dient te worden vermeld dat:
	- i. **Niet voor afstand vatbare heffingsregelingen**. in het geval van niet voor afstand vatbare heffingsregelingen (bijvoorbeeld met betrekking tot thuiskopieën) de Licentiegever zich het recht voorbehoudt om dergelijke heffingen te innen (al dan niet door middel van een auteursrechtenorganisatie) bij zowel commercieel als nietcommercieel gebruik van het Werk;
	- ii. **Voor afstand vatbare heffingsregeling**. in het geval van voor afstand vatbare heffingsregelingen (bijvoorbeeld met betrekking tot leenrechten) de Licentiegever afstand doet van het recht om dergelijke heffingen te innen bij zowel commercieel als niet-commercieel gebruik van het Werk;
	- iii. **Collectief rechtenbeheer**. de Licentiegever afstand doet van het recht om vergoedingen te innen (zelfstandig of, indien de Licentiegever lid is van een auteursrechtenorganisatie, door middel van die organisatie) bij zowel commercieel als niet-commercieel gebruik van het Werk.

De Gebruiker mag deze rechten uitoefenen met behulp van alle thans bekende media, dragers en formats. De Gebruiker is tevens gerechtigd om technische wijzigingen aan te brengen die noodzakelijk zijn om de rechten met behulp van andere media, dragers en formats uit te oefenen, maar is verder niet gerechtigd om Afgeleide Werken te maken. Alle niet uitdrukkelijk verleende rechten zijn hierbij voorbehouden aan de Licentiegever, met inbegrip van maar niet beperkt tot de rechten die in artikel 4(d) worden genoemd. Voor zover de Licentiegever op basis van het nationale recht ter implementatie van de Europese Databankenrichtlijn over uitsluitende rechten beschickt doet de Licentiegever afstand van deze rechten.

### **4. Beperkingen**

De in artikel 3 verleende Licentie is uitdrukkelijk gebonden aan de volgende beperkingen:

a. De Gebruiker mag het Werk uitsluitend verspreiden, in het openbaar tonen, op- of on-line beschikbaar stellen met inachtneming van de voorwaarden van deze Licentie, en de Gebruiker dient een exemplaar van, of de Uniform Resource Identifier voor, deze Licentie toe te voegen aan elk exemplaar van het Werk dat de Gebruiker verspreidt, in het openbaar toont, op- of uitvoert, of on-line beschikbaar stelt. Het is de Gebruiker niet toegestaan om het Werk onder enige afwijkende voorwaarden aan te bieden waardoor de voorwaarden van deze Licentie dan wel de mogelijkheid van de ontvangers van het Werk om de rechten

krachtens deze Licentie uit te oefenen worden beperkt. Het is de Gebruiker niet toegestaan om het Werk in sublicentie te geven. De Gebruiker dient alle vermeldingen die verwijzen naar deze Licentie dan wel naar de uitsluiting van garantie te laten staan. Het is de Gebruiker niet toegestaan om het Werk te verspreiden, in het openbaar te tonen, op- of uit te voeren of on-line beschikbaar te stellen met toepassing van technologische voorzieningen waardoor de voorwaarden van deze Licentie dan wel de mogelijkheid van de ontvangers van het Werk om de rechten krachtens deze Licentie uit te oefenen worden beperkt. Het voorgaande is tevens van toepassing op het Werk dat deel uitmaakt van een Verzamelwerk, maar dat houdt niet in dat het Verzamelwerk, afgezien van het Werk zelf, gebonden is aan de voorwaarden van deze Licentie. Indien de Gebruiker een Verzamelwerk maakt, dient deze, op verzoek van welke Licentiegever ook, de op grond van artikel 4(b) vereiste naamsvermelding uit het Verzamelwerk te verwijderen, voor zover praktisch mogelijk, conform het verzoek.

- b. Indien de Gebruiker het Werk of Verzamelwerken verspreidt, in het openbaar toont, op- of uitvoert of on-line beschikbaar stelt, dient de Gebruiker, tenzij er sprake is van een verzoek als vermeld in lid 4(a), alle auteursrechtvermeldingen met betrekking tot het Werk te laten staan. Tevens dient de Gebruiker, op een wijze die redelijk is in verhouding tot het gebruikte medium, de naam te vermelden van (i) de Maker(of zijn/haar pseudoniem indien van toepassing) indien deze wordt vermeld; en/of (ii) van (een) andere partij(en) (b.v. sponsor, uitgeverij, tijdschrift) indien de naamsvermelding van deze partij(en) ("Naamsvermeldingsgerechtigden") in de auteursrechtvermelding of algemene voorwaarden van de Licentiegever of op een andere redelijke wijze verplicht is gesteld door de Maker en/of de Licentiegever; de titel van het Werk indien deze wordt vermeld; voorzover redelijkerwijs toepasbaar de Uniform Resource Identifier, indien aanwezig, waarvan de Licentiegever heeft aangegeven dat deze bij het Werk hoort, tenzij de URI niet verwijst naar de auteursrechtvermeldingen of de licentie-informatie betreffende het Werk. De Gebruiker dient op redelijke wijze aan de in dit artikel genoemde vereisten te voldoen; echter, met dien verstande dat, in geval van een Verzamelwerk, de naamsvermeldingen in ieder geval geplaatst dienen te worden, indien er een naamsvermelding van alle makers van het Verzamelwerk geplaatst wordt dan als deel van die naamsvermeldingen, en op een wijze die in ieder geval even duidelijk is als de naamsvermeldingen van de overige makers. Volledigheidshalve dient te worden vermeld dat de Gebruiker uitsluitend gebruik mag maken van de naamsvermelding op de in dit artikel omschreven wijze teneinde te voldoen aan de naamsvermeldingsverplichting en, door gebruikmaking van zijn rechten krachtens deze Licentie, is het de Gebruiker niet toegestaan om op enigerlei wijze de indruk te wekken dat er sprake is van enig verband met, sponsorschap van of goedkeuring van de (toepasselijke) Maker, Licentiegever c.q. Naamsvermeldingsgerechtigden van de Gebruiker of diens gebruik van het Werk, zonder de afzonderlijke, uitdrukkelijke, voorafgaande, schriftelijke toestemming van de Maker, Licentiegever c.q. Naamsvermeldingsgerechtigden.
- c. Volledigheidshalve dient te worden vermeld, dat de hierboven vermelde beperkingen (lid 4(a) en lid 4(b)) niet van toepassing zijn op die onderdelen van het Werk die geacht worden te vallen onder de definitie van het 'Werk' zoals vermeld in deze Licentie uitsluitend omdat zij voldoen aan de criteria van het sui generis databankenrecht krachtens het nationale recht ter implementatie van de Europese Databankenrichtlijn.
- d. De in artikel 3 verleende rechten moeten worden uitgeoefend met inachtneming van het morele recht van de Maker (en/of de uitvoerende kunstenaar) om zich te verzetten tegen elke misvorming, verminking of andere aantasting van het werk, welke nadeel zou kunnen toebrengen aan de eer of de naam van de Maker (en/of de uitvoerende kunstenaar) of aan zijn waarde in deze hoedanigheid, indien en voor zover de Maker (en/of de uitvoerende kunstenaar) op grond van een op hem van toepassing zijnde wettelijke bepaling geen afstand kan doen van dat morele recht.

### **5. Garantie en vrijwaring**

TENZIJ ANDERS SCHRIFTELIJK IS OVEREENGEKOMEN DOOR DE PARTIJEN, STELT DE LICENTIEGEVER HET WERK BESCHIKBAAR OP 'AS-IS' BASIS, ZONDER ENIGE GARANTIE, HETZIJ DIRECT, INDIRECT OF ANDERSZINS, MET BETREKKING TOT HET WERK, MET INBEGRIP VAN, MAAR NIET BEPERKT TOT GARANTIES MET BETREKKING TOT DE EIGENDOMSTITEL, DE VERKOOPBAARHEID, DE GESCHIKTHEID VOOR BEPAALDE DOELEINDEN, MOGELIJKE INBREUK, DE AFWEZIGHEID VAN LATENTE OF ANDERE TEKORTKOMINGEN, DE JUISTHEID OF DE AAN- OF AFWEZIGHEID VAN FOUTEN, ONGEACHT DE OPSPOORBAARHEID DAARVAN, INDIEN EN VOORZOVER DE WET NIET ANDERS BEPAALT.

### **6. Beperking van de aansprakelijkheid**

DE LICENTIEGEVER AANVAARDT GEEN ENKELE AANSPRAKELIJKHEID JEGENS DE GEBRUIKER VOOR ENIGE BIJZONDERE OF INCIDENTELE SCHADE OF GEVOLGSCHADE VOORTVLOEIEND UIT DEZE LICENTIE OF HET GEBRUIK VAN HET WERK, ZELFS NIET INDIEN DE LICENTIEGEVER OP DE HOOGTE IS GESTELD VAN HET RISICO VAN DERGELIJKE SCHADE, INDIEN EN VOORZOVER DE WET NIET ANDERS BEPAALT.

### **7. Beëindiging**

- a. Deze Licentie en de daarin verleende rechten vervallen automatisch op het moment dat de Gebruiker in strijd handelt met de voorwaarden van deze Licentie. De licenties van natuurlijke personen of rechtspersonen die Verzamelwerken hebben ontvangen van de Gebruiker krachtens deze Licentie blijven echter in stand zolang dergelijke natuurlijke personen of rechtspersonen zich houden aan de voorwaarden van die licenties. Na de beëindiging van deze Licentie blijven artikelen 1, 2, 5, 6, 7 en 8 onverminderd van kracht.
- b. Met inachtneming van de hierboven vermelde voorwaarden wordt de Licentie verleend voor de duur van de toepasselijke intellectuele eigendomsrechten op het Werk. De Licentiegever behoudt zich desalniettemin te allen tijde het recht voor om het Werk volgens gewijzigde licentievoorwaarden te verspreiden of om het Werk niet langer te verspreiden; met dien verstande dat een dergelijk besluit niet de intrekking van deze Licentie (of enig andere licentie die volgens de voorwaarden van deze Licentie (verplicht) is verleend) tot gevolg heeft, en deze Licentie onverminderd van kracht blijft tenzij zij op de in lid a omschreven wijze wordt beëindigd.

### **8. Diversen**

- a. Elke keer dat de Gebruiker het Werk of een Verzamelwerk verspreidt of on-line beschikbaar stelt, biedt de Licentiegever de ontvanger een licentie op het Werk aan volgens de algemene voorwaarden van deze Licentie.
- b. Indien enige bepaling van deze Licentie nietig of niet rechtens afdwingbaar is, zullen de overige voorwaarden van deze Licentie volledig van kracht blijven. De nietige of nietafdwingbare bepaling zal, zonder tussenkomst van de partijen, worden vervangen door een geldige en afdwingbare bepaling waarbij het doel en de strekking van de oorspronkelijke bepaling zoveel mogelijk in acht worden genomen.
- c. Een verklaring van afstand van in deze Licentie verleende rechten of een wijziging van de voorwaarden van deze Licentie dient schriftelijk te geschieden en getekend te zijn door de partij die verantwoordelijk is voor de verklaring van afstand respectievelijk de partij wiens toestemming voor de wijziging is vereist.
- d. Deze Licentie bevat de volledige overeenkomst tussen de partijen met betrekking tot het in licentie gegeven Werk. Er zijn geen andere afspraken gemaakt met betrekking tot het Werk. De Licentiegever is niet gebonden aan enige aanvullende bepalingen die worden vermeld in mededelingen van de Gebruiker. Deze licentie kan uitsluitend worden gewijzigd met de wederzijdse, schriftelijke instemming van de Licentiegever en de Gebruiker.